## **DELL"**

## Using the Dell™ PowerVault™ MD1000 Storage Enclosure to Expand the Storage Space in Your PowerVault NX1950 Integrated Solution

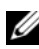

 $\mathscr{A}$  NOTE: The PowerVault NX1950 integrated solution refers to the configuration of PowerVault NX1950 system(s) and PowerVault MD3000 storage array. For more information about this configuration, see the *Dell PowerVault NX1950 Systems Installation Guide* that shipped with your system.

For information on expanding the storage space in your PowerVault MD3000 storage array using the PowerVault MD1000 storage enclosure, see "Attaching MD1000 Expansion Enclosure" in the Dell PowerVault MD3000 RAID Enclosure Hardware Owner's Manual located on the Dell Support website at support.dell.com.

\_\_\_\_\_\_\_\_\_\_\_\_\_\_\_\_\_\_\_

**Information in this document is subject to change without notice. © 2007 Dell Inc. All rights reserved.**

Reproduction in any manner whatsoever without the written permission of Dell Inc. is strictly forbidden.

Trademarks used in this text: *Dell*, the *DELL* logo, and *PowerVault* are trademarks of Dell Inc.

Other trademarks and trade names may be used in this document to refer to either the entities claiming the marks and names or their products. Dell Inc. disclaims any proprietary interest in trademarks and trade names other than its own.